# [21] L-Hypoid Gear Design System

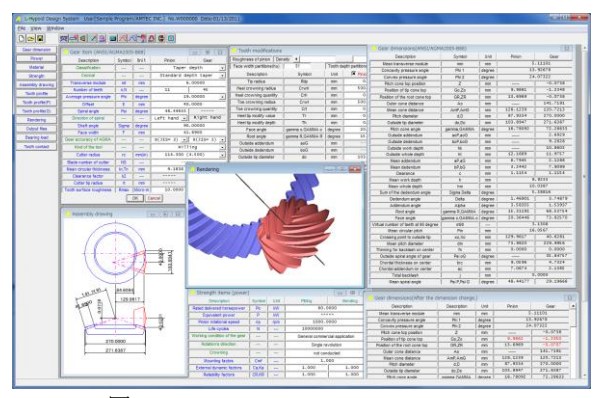

図 21.1 L-Hypoid Gear Design System

#### 21.1 Foreword

 L-Hypoid Gear Design System can design the gear dimension, the tooth profile and strength calculation in the total and so on. A general hypoid gear is formed from the bevel gear generating machine. Therefore, a tooth profile is decided by the exercise of the tool and the machine. However, this software gives the offset to the spiral bevel gear with spherical involute tooth profile, it analyzes and decides the tooth profile of the pinion. The screen of L-Hypoid Gear Design software is shown in Fig. 21.1.

## 21.2 Gear dimensions

 The dimension setting screen is shown in Fig.21.2. It is possible to input the standard value, when numerical value is uncertain, and it is possible that spiral angles, tooth thickness, offset and tool radii, etc. are freely set.

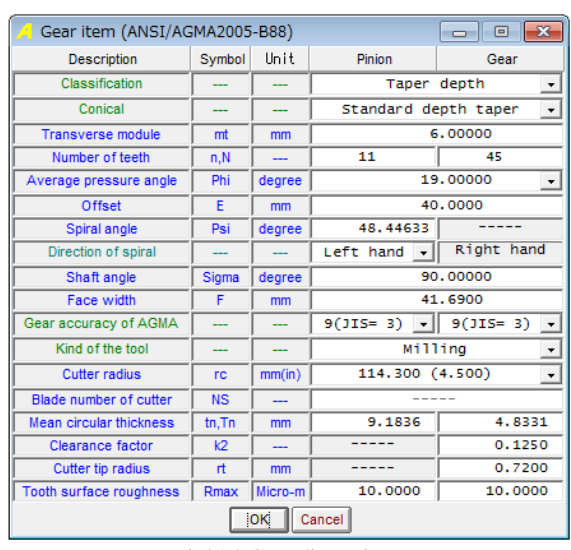

Fig21.2 Gear dimensions

#### 21.3 Dimension calculation result

Each part dimension of the hypoid gears is calculated based on the AGMA2005-B88 standard. The dimension result is shown in Fig. 21.3.

| Gear dimensions(ANSI/AGMA2005-B88)   |                  |        |          | $-x$      |
|--------------------------------------|------------------|--------|----------|-----------|
| <b>Description</b>                   | Symbol           | Unit   | Pininn   | Gear      |
| Mean transverse module               | mm               | mm     |          | 5.11101   |
| Concavity pressure angle             | Phi <sub>1</sub> | degree |          | 13.92678  |
| Convex pressure angle                | Phi <sub>2</sub> | degree |          | 24.07322  |
| Pitch cone top position              | $\overline{z}$   | mm     |          | $-0.0738$ |
| Position of tip cone top             | Go.Zo            | mm     | 9.9861   | $-1.2348$ |
| Position of the root cone top        | <b>GR.ZR</b>     | mm     | 13.6969  | $-0.0738$ |
| Outer cone distance                  | An               | mm     |          | 141.7191  |
| Mean cone distance                   | AmP.AmG          | mm     | 128.1239 | 120.7213  |
| Pitch diameter                       | d.D              | mm     | 87.9334  | 270,0000  |
| Outside tip diameter                 | do Do            | mm     | 103.8947 | 271.6387  |
| Pitch cone angle                     | gamma, GAMMA     | degree | 16.78092 | 72.28633  |
| Outside addendum                     | aoP.aoG          | mm     |          | 2.6929    |
| Outside dedendum                     | boP boG          | mm     | -----    | 9.2828    |
| Outside work depth                   | hk               | mm     |          | 10.8603   |
| Outside whole depth                  | ht               | mm     | 12.1669  | 11.9757   |
| Mean addendum                        | aP.aG            | mm     | 6.7945   | 2.1288    |
| Mean dedendum                        | bP.bG            | mm     | 3.2442   | 7.9099    |
| Clearance                            | ċ                | mm     | 1.1154   | 1.1154    |
| Mean work depth                      | h                | mm     |          | 8.9233    |
| Mean whole depth                     | hm               | mm     |          | 10.0387   |
| Sum of the dedendum angle            | Sigma Delta      | degree |          | 5.28816   |
| Dedendum angle                       | Delta            | degree | 1.46901  | 3.74879   |
| Addendum angle                       | Alpha            | degree | 3.58355  | 1.53937   |
| Root angle                           | gamma R, GAMMA   | degree | 15.31191 | 68.53754  |
| Face angle                           | lgamma o.GAMMA o | degree | 20.36446 | 73.82570  |
| Virtual number of teeth at 90 degree | m90              |        |          | 3.1308    |
| Mean circular pitch                  | Pm               | mm     |          | 16.0567   |
| Crossing point to outside tip        | xo.Xo            | mm     | 129.9617 | 40.6281   |
| Mean pitch diameter                  | dm               | mm     | 73.9820  | 229.9956  |
| Thinning for backlash on center      | fn               | mm     | 0.0000   | 0.0000    |
| Outside spiral angle of gear         | Psi oG           | degree |          | 35.84757  |
| Chordal thickness on center          | tnc              | mm     | 9.0596   | 4.7324    |
| Chordal addendum on center           | ac.              | mm     | 7.0674   | 2.1365    |
| <b>Total backlash</b>                |                  | mm     |          | 0.0000    |
| Mean spiral angle                    | Psi P.Psi G      | degree | 48.44177 | 29.19668  |

Fig21.3 Dimensions result (Standard value)

 Analysis accuracy, crowning and tip relief of the tooth profile are set in Fig. 21.4 in the modified gear dimension input screen. Reference figure of crowning and tip relief is shown in Fig.21.5 (a) and 21.5 (b). When adjusting a tooth contact pattern, it adjusts Crt and Crwt in Fig. 21.4 (a.)

| Tooth modifications<br>Roughness of pinion | Density<br>۰    |        |                                | $\mathbf{x}$<br>Coarse<br>▸∥ |
|--------------------------------------------|-----------------|--------|--------------------------------|------------------------------|
| Face width partitions(hu)                  | 55              |        | Tooth depth partitions (vu)    | 55                           |
| <b>Description</b>                         | Symbol          | Unit   | $\overline{\mathbf{x}}$ Pinion | $\overline{\mathbf{x}}$ Gear |
| <b>Tip radius</b>                          | <b>Rtip</b>     | mm     | 0.6000                         | 0.6000                       |
| <b>Heel crowning radius</b>                | Crwh            | mm     | 500,0000                       | 270,0000                     |
| Heel crowning quantity                     | Crh             | mm     | 0.1000                         | 0.0000                       |
| Toe crowning radius                        | Crwt            | mm     | 500,0000                       | 270,0000                     |
| Toe crowning quantity                      | Crt             | mm     | 0.0300                         | 0.0000                       |
| Heel tip modify value                      | Tr              | mm     | 0.0000                         | 0.0000                       |
| Heel tip modify depth                      | <b>Th</b>       | mm     | 0.0000                         | 0.0000                       |
| Face angle                                 | gamma o.GAMMA o | degree | 20.36446                       | 73.82570                     |
| Root angle                                 | gamma R.GAMMA R | degree | 15.31191                       | 68.53754                     |
| Outside addendum                           | anG             | mm     |                                | 2.6929                       |
| Outside dedendum                           | b <sub>0</sub>  | mm     | ---                            | 9.2828                       |
| Outside tip diameter                       | do              | mm     | 103.8947                       |                              |
| Reference figure                           | <b>OK</b>       | Cancel | Reset                          |                              |

Fig.21.4 Modified gear dimension input screen

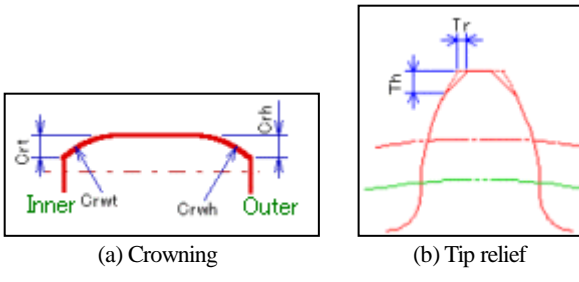

Fig.21.5 Crowning and tip relief

# 21.4Assembly drawing

The hypoid gear dimension and position are shown in Fig. 21.6.

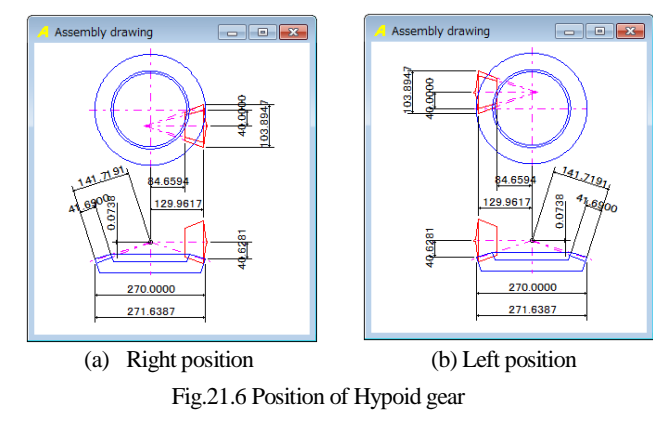

### 21.5 Gear strength

### 21.5.1 Power setting

The strength calculation of the hypoid gear is based on the ANSI / AGMA 2003-A86 standard. Power specification setting is shown in Fig. 21.7.Also, Life Factor graph is shown in Fig. 21.8 and Fig. 21.9.

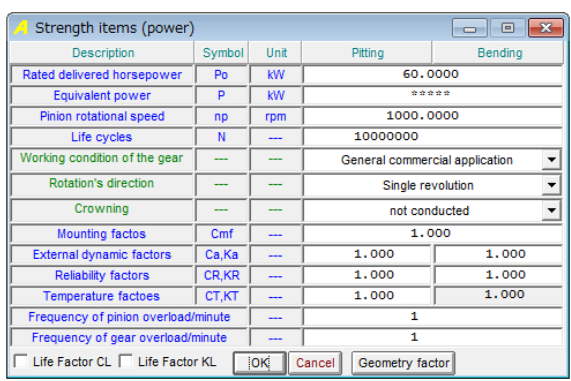

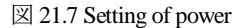

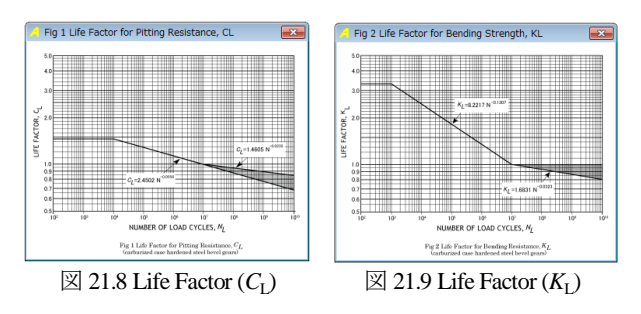

### 21.5.2 Geometry factor

The standard value of geometry factor (I , J) are shown in Fig. 21.10, but the graph of Fig.21.11 and Fig.21.12 can be freely changed by consulting.

| Geometry factor I, J       |           |         |                            |
|----------------------------|-----------|---------|----------------------------|
| <b>Description</b>         | Symbol    | Pinion  | Gear                       |
| Geometry factor I          |           |         | 0.18698                    |
| Geometry factor J          | JP.JG     | 0.25438 | 0.31609                    |
| Offset coefficient         | E/D       | 0.15    |                            |
| Graph of geometry factor I |           |         | Graph of geometry factor J |
|                            | <b>OK</b> | Cancel  |                            |

Fig.21.10 Geometry factor (Standard value)

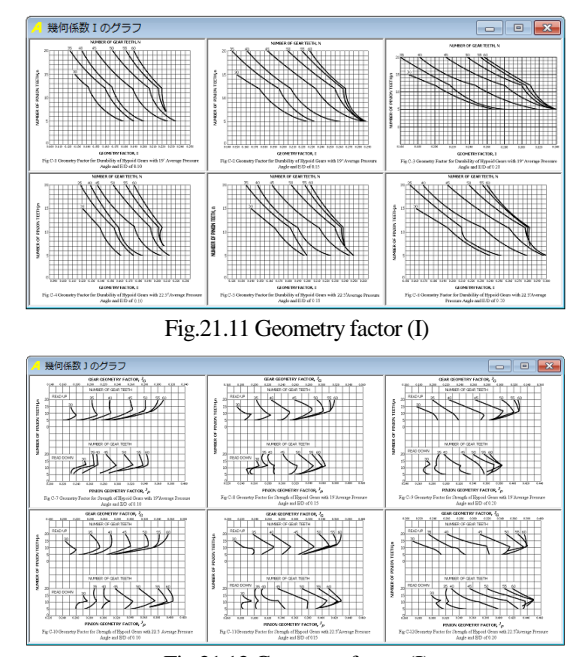

Fig.21.12 Geometry factor (J)

#### 21.5.3 Material

The setting screen of the material, heat-treatment, hardness and the permissible stress number are shown in Fig.21.13.

| Strength item (materials)      |                       |                |                                | $\mathbf{x}$               |
|--------------------------------|-----------------------|----------------|--------------------------------|----------------------------|
| Pinion material                |                       |                | Gear material                  |                            |
| Material name                  | <b>Steel</b>          |                | Material name                  | <b>Steel</b>               |
| Material symbol                | aaa                   |                | Material symbol                | bbb                        |
| <b>Heat treatment</b>          | Carburized & hardened | $\overline{ }$ | <b>Heat treatment</b>          | Carburized & hardened<br>٠ |
| Hardness(HRC)                  | 60                    |                | Hardness(HRC)                  | 55                         |
| Allowable contact stress (MPa) | 1240.0                |                | Allowable contact stress (MPa) | 1240.0                     |
| Allowable bending stress(MPa)  | 380.0                 |                | Allowable bending stress (MPa) | 380.0                      |
| Reference table                |                       | ЮK             | Cancel                         | Elastic modulus            |

Fig.21.13 Setting of material

### 21.5.4 Gear strength value

The strength result of the hypoid gear is shown in Fig. 21.14.

| Strength result(ANSI/AGMA2003-A86)        |                |                |          | $\Sigma$ |
|-------------------------------------------|----------------|----------------|----------|----------|
| <b>Description</b>                        | Symbol         | Unit           | Pinion   | Gear     |
| Gear ratio                                | mG             |                |          | 4.091    |
| Tangential velocity at outer pitch circle | Vt             | m/s            |          | 4.604    |
| Efficiency                                | Zeta           | %              |          | 96.379   |
| Design pinion torque                      | TD             | N <sub>m</sub> |          | 572.983  |
| Operating pinion torque                   | <b>TP</b>      | N <sub>m</sub> |          | 572.983  |
| <b>Contact strength</b>                   |                |                |          |          |
| Stress adiustment factor                  | C <sub>b</sub> |                |          | 0.634    |
| Internal dynamic factor                   | Cv             |                |          | 0.928    |
| <b>U</b> coefficient                      | U              |                |          | 0.239    |
| Approximate internal dynamic factor       | Cymin          |                |          | 0.238    |
| Face contact ratio                        | mF             |                |          | 2.760    |
| Size factor                               | Cs             |                |          | 1.000    |
| Load distribution factor                  | $c_{m}$        |                |          | 1.200    |
| Crowning factor                           | Cxc            |                |          | 1.000    |
| Surface condition factor                  | Cf             | ۰.             |          | 1.000    |
| Geometry factor                           | T              | Ξ.             |          | 0.187    |
| Life factor                               | <b>CL</b>      |                |          | 1.000    |
| Hardness ratio factor                     | CH             |                |          | 1.000    |
| Allowable contact stress number           | Sac            | MPa            | 1240,000 | 1240,000 |
| Calculated contact stress number          | Sc             | <b>MPa</b>     | 597.278  | 575.652  |
| Allowable transmitted power               | Pac            | <b>kW</b>      | 258.621  | 249.257  |
| Allowances rate of the contact strength   | <b>SFc</b>     |                | 4.310    | 4.154    |
| <b>Bending strength</b>                   |                |                |          |          |
| Internal dynamic factor                   | Kv             |                |          | 0.928    |
| Size factor                               | <b>Ks</b>      |                | 1.000    | 1.000    |
| Load distribution factor                  | Km             |                |          | 1.200    |
| Lengthwise curvature factor               | Кx             | --             |          | 1.061    |
| Geometry factor                           | J              |                | 0.254    | 0.316    |
| Life factor                               | KL.            |                |          | 1.000    |
| Allowable bending stress number           | Sat            | <b>MPa</b>     | 380,000  | 380,000  |
| Calculated bending stress number          | St             | <b>MPa</b>     | 249.677  | 270.818  |
| Allowable transmitted power               | Pat            | kW             | 91.323   | 104.197  |
| Allowances rate of the bending strength   | <b>SFt</b>     |                | 1.522    | 1.737    |

Fig.21.14 Gear strength value (Bending, Pitting)

### 21.5.5 Lifetime of the gear

The gear lifetime calculation result is shown in Fig. 21.15..

| Result of life                 |           |             |               | $\overline{\mathbf{x}}$ |
|--------------------------------|-----------|-------------|---------------|-------------------------|
| Life of pitting resistance     | Symbol    | Unit        | Pinion        | Gear                    |
| Prediction life factor         | CL'       | ---         | 0.482         | 0.482                   |
| Prediction life load frequency | <b>Nc</b> | cvcs        | $3.161E + 20$ | $3.161E + 20$           |
| <b>Prediction lifetime</b>     | Lc        | hrs         | $8.781E + 16$ | $3.592E+17$             |
| Life of bending resistance     | Symbol    | Unit        | Pinion        | Gear                    |
| Prediction life factor         | KL'       | ---         | 0.657         | 0.713                   |
| Prediction life load frequency | Nt        | <b>CVCS</b> | $1.000E + 07$ | $1.000E + 07$           |
| <b>Prediction lifetime</b>     | Lt        | hrs         | 2.778E+03     | 1.136E+04               |

Fig.21.15 Lifetime of the gear

## 21.6 Tooth rendering

The analysis of the tooth profile is based on the distribution number to the direction of the face width and the direction of the tooth height. A tooth rendering is shown in Fig. 21.16 and Fig. 21.17. The tooth profile rendering which is shown in Fig.21.18 is the figure which piled Fig.21.17 with the cutting cutter.

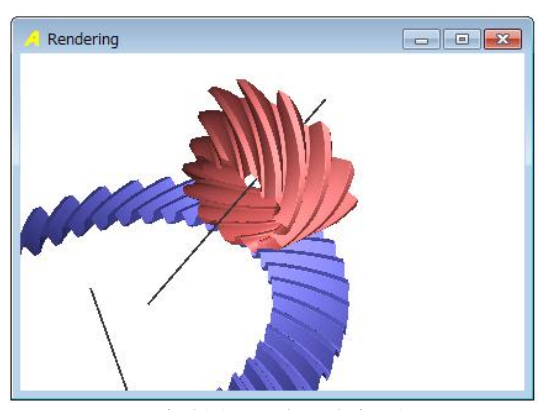

Fig.21.16 Tooth rendering-1

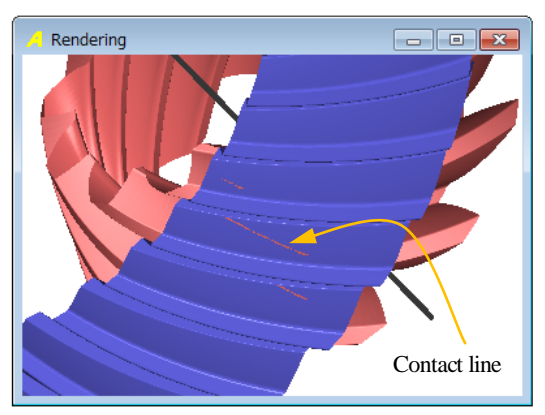

Fig.21.17 Tooth rendering-2

| Rotation(X)                                                         | 145                               | ◀ |                                                                          |
|---------------------------------------------------------------------|-----------------------------------|---|--------------------------------------------------------------------------|
| Rotation(Y)                                                         | 15                                |   | Þ                                                                        |
| Rotation(Z)                                                         | 55                                |   | Þ                                                                        |
| Scale view                                                          | 600                               |   | ▶                                                                        |
| Speed                                                               | 1                                 |   | ▶                                                                        |
| Step angle                                                          | 0.0                               | ∢ | k                                                                        |
| Interlocking angle                                                  | 0.000                             |   | ▶                                                                        |
| Wire Frame<br>Display/Non-Display<br>$\overline{\mathbf{x}}$ Pinion | <b>BackColor</b><br><b>X</b> Gear |   | Direction of rotation<br>$\bigcirc$ Default $\bigcirc$ Reverse<br>Cutter |

Fig.21.17a Control form

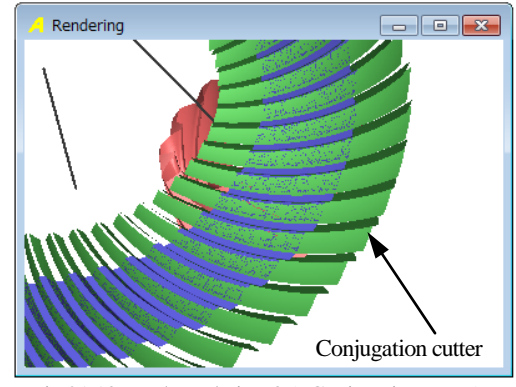

Fig.21.18 Tooth rendering-3 (+Conjugation cutter)

The generation procedure of the tooth profile of both gear is shown below.

- (1) The tooth profile of the gear is a sphericalinvolute curve.
- (2) The spiral curve of the gear is decided at the tool radius in Fig. 21.2.
- (3) The tooth profile of the pinion considers an offset and is generating the tooth profile which meshes with the gear.

# 21.7 CAD file

The tooth profile of the pinion and the gear can be output in DXF and the IGES file. A file output form is shown in Fig. 21.19. Then, CAD drawing a figure example is shown in Fig. 21.20 and Fig. 21.21.

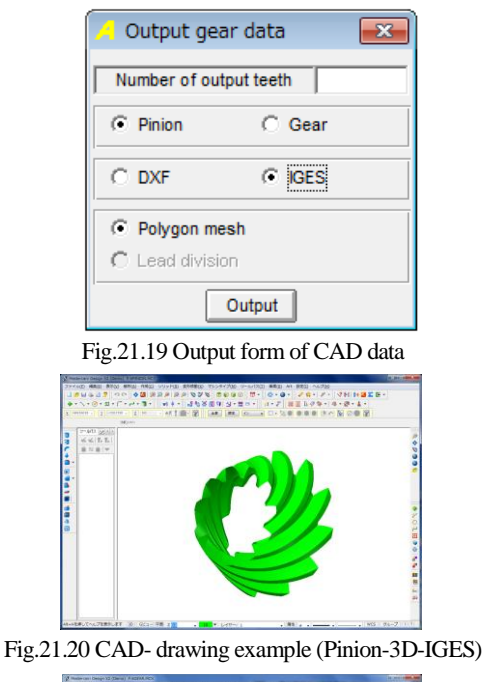

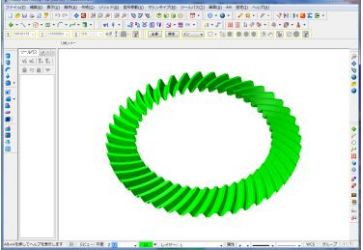

Fig.21.21 CAD- drawing example (Gear-3D-IGES)

# 21.8 Analysis of tooth contact pattern (Optional)

Analysis setting and an analysis sample of tooth contact pattern are shown in Fig. 21.22 and Fig. 21.23. Also, contact value is shown in Fig. 21.24.

| Tooth contact analysis                   |                         |         |        |
|------------------------------------------|-------------------------|---------|--------|
| <b>Description</b>                       | Symbol                  | Unit    | Model  |
| Rotation angle of the gear               | Theta <sub>r</sub>      | degree  | 0.0000 |
| Operation angle of the gear              | Theta <sub>s</sub>      | degree  | 0.0000 |
| Pinion angle error (X)                   | Delta Phix              | degree  | 0.0000 |
| Pinion angle error (Y)                   | Delta Phi y             | degree  | 0.0000 |
| Pinion angle error $(Z)$                 | Delta Phi z             | degree  | 0.0000 |
| Pinion setting error (X)                 | Delta X                 | mm      | 0.0000 |
| Pinion setting error $(Y)$               | Delta Y                 | mm      | 0.0000 |
| Pinion setting error (Z)                 | Delta Z                 | mm      | 0.0000 |
| Coordinates distribution number (Pinion) |                         | ---     | 1      |
| Coordinates distribution number (Gear)   | ---                     | ---     | 1      |
| Contact limitative distance              |                         | Micro-m | 600    |
| Rotation distribution number             |                         |         | з      |
| Check model<br>Analysis                  | Contact view            | Value   |        |
| Contact view (1 pitch)                   | Contact view (Rotation) |         |        |
| Color distribution                       |                         | Micro-m | 300    |
| Contact surface of pinion                |                         |         |        |
| Convex surface                           | Concavity surface       |         |        |

Fig.21.22 Setting of tooth contact pattern

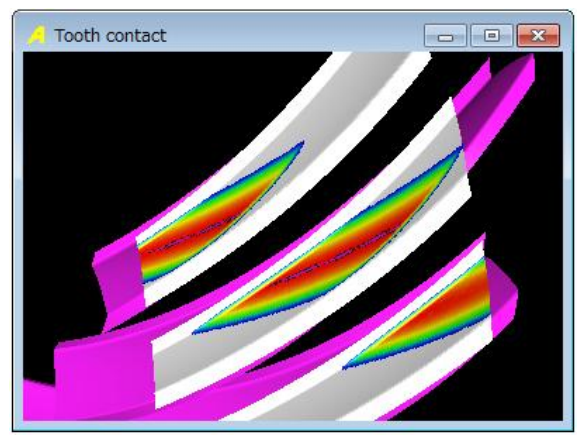

Fig.21.23 Contact pattern of teeth

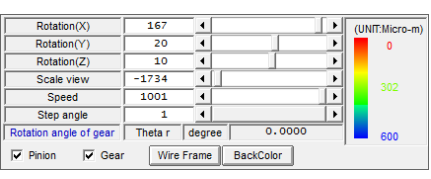

Fig.21.23a Control form

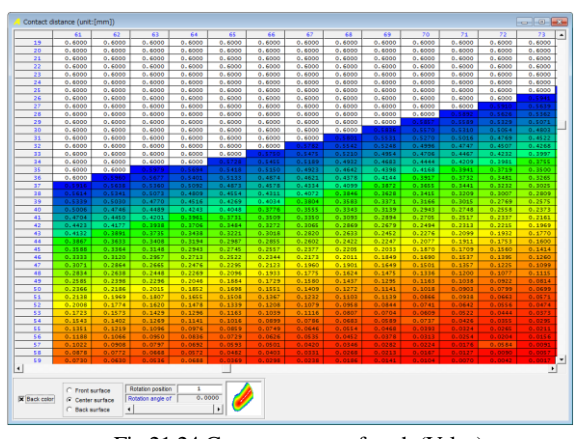

Fig.21.24 Contact pattern of teeth (Value)

### 21.9 Bearing load

The setting of bearing computation and the calculation example of the bearing load are shown in Fig. 21.25 and Fig. 21.26.

| A                          |                |                |                            | $\Box$    |                          |
|----------------------------|----------------|----------------|----------------------------|-----------|--------------------------|
| <b>Description</b>         | Symbol         | Unit           | Pinion                     | Gear      |                          |
| Rotation's direction       |                | ---            | Single revolution          |           | $\overline{\phantom{a}}$ |
| Input method               | $\overline{a}$ | ---            | Rated delivered horsepower |           |                          |
| Rated delivered horsepower | Po             | kW             |                            | 60,000    |                          |
| Pinion rotational speed    | np             | rpm            | 1000,000                   |           |                          |
| <b>Torque</b>              |                | N <sub>m</sub> | 572.983                    |           |                          |
| Circumferential force      | Fu             | N              | 15469.524                  | 20356.524 |                          |
| Axial force                | Fa             | N              | 19024.492                  | 4187.706  |                          |
| Radial force               | Fr             | N              | 2649.669                   | 13279.054 |                          |
|                            | Bearing load   |                | Cancel                     |           |                          |

Fig.21.25 Setting of bearing load-1

| <b>Description</b>                                           | Symbol         | Unit | Pininn                     | Gear               |
|--------------------------------------------------------------|----------------|------|----------------------------|--------------------|
| Hold type                                                    |                | ---  | Double end support $\cdot$ | Cantilever support |
| Distance to center of face width.                            | $\mathbf{L}$   | mm   | 122.668                    | 36.731             |
| Bearing span 1                                               | X <sub>1</sub> | mm   | 50.000                     | 50.000             |
| Bearing span 2                                               | X <sub>2</sub> | mm   | 50.000                     | 50.000             |
| Radial load which is added to bearing A                      |                |      |                            |                    |
|                                                              |                |      |                            |                    |
|                                                              |                |      |                            |                    |
| Radial load by Fr                                            | Wr(1)          | N    | 1324.835                   | 26558.108          |
| Radial load by Fu                                            | Wr(2)          | N    | 7734.762                   | 40713.048          |
| Radial load by Fa                                            | Wr(3)          | N    | 7037.353                   | 9631.538           |
| Radial load (Total)                                          | Wr             | N    | 9615.582                   | 44091.508          |
|                                                              |                |      |                            |                    |
| Radial load by Fr                                            | Wr(1)          | N    | 1324.835                   | 13279.054          |
| Radial load by Fu                                            | Wr(2)          | N    | 7734.762                   | 20356.524          |
| Radial load which is added to bearing B<br>Radial load by Fa | Wr(3)          | N    | 7037.353                   | 9631.538           |

Fig.21.26 Setting of bearing load-2

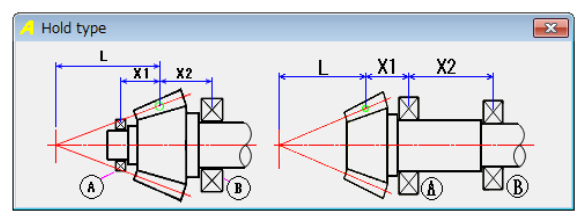

Fig.21.26a Bearing support example

### 21.10 Required System Configuration

- (1) Operating system
	- Windows XP or Windows 7
- (2) Computer

Personal computer with Pentium 1 GHz or faster capable of running Windows

- (3) CD-ROM drive
- (4) Windows-compatible monitor with 1024  $\times$  768 or higher resolution
- (5) 1GMB or more of available memory space
- (6) 1GB or more of available hard disk space
- (7) Windows-compatible mouse or other pointing device
- (8) Windows-compatible printer